## Package 'doRNG'

January 27, 2020

<span id="page-0-0"></span>Type Package

Title Generic Reproducible Parallel Backend for 'foreach' Loops

Version 1.8.2

Encoding UTF-8

Description Provides functions to perform reproducible parallel foreach loops, using independent random streams as generated by L'Ecuyer's combined multiple-recursive generator [L'Ecuyer (1999), <DOI:10.1287/opre.47.1.159>]. It enables to easily convert standard %dopar% loops into fully reproducible loops, independently of the number of workers, the task scheduling strategy, or the chosen

parallel environment and associated foreach backend.

License GPL  $(>= 2)$ 

LazyLoad yes

URL <https://renozao.github.io/doRNG>

BugReports <http://github.com/renozao/doRNG/issues>

VignetteBuilder knitr

**Depends** R  $(>= 3.0.0)$ , foreach, rngtools  $(>= 1.5)$ 

Imports stats, utils, iterators

Suggests doParallel, doMPI, doRedis, rbenchmark, devtools, knitr, bibtex, test that, pkgmaker  $(>= 0.31)$ 

RoxygenNote 7.0.2

NeedsCompilation no

Author Renaud Gaujoux [aut, cre]

Maintainer Renaud Gaujoux <renozao@protonmail.com>

Repository CRAN

Date/Publication 2020-01-27 06:30:14 UTC

### <span id="page-1-0"></span>R topics documented:

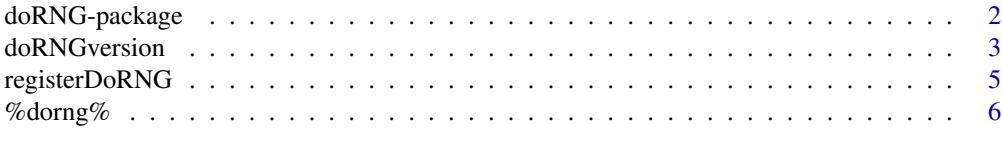

#### **Index** [8](#page-7-0) **8**

doRNG-package *Generic Reproducible Parallel Backend for foreach Loops*

#### Description

The *doRNG* package provides functions to perform reproducible parallel foreach loops, using independent random streams as generated by L'Ecuyer's combined multiple-recursive generator [L'Ecuyer (1999)]. It enables to easily convert standard independently of the number of workers, the task scheduling strategy, or the chosen parallel environment and associated foreach backend. It has been tested with the following foreach backend: doMC, doSNOW, doMPI.

#### Author(s)

Maintainer: Renaud Gaujoux <renozao@protonmail.com>

#### References

L'Ecuyer P (1999). "Good parameters and implementations for combined multiple recursive random number generators." \_Operations Research\_, \*47\*(1). doi: 10.1287/opre.47.1.159 (URL: https://doi.org/10.1287/opre.47.1.159).

#### See Also

[doRNG](#page-0-0), [RNGseq](#page-0-0)

```
# register parallel backend
library(doParallel)
cl <- makeCluster(2)
registerDoParallel(cl)
```

```
## standard %dopar% loop are not reproducible
set.seed(123)
r1 <- foreach(i=1:4) %dopar%{ runif(1) }
set.seed(123)
r2 \le foreach(i=1:4) %dopar%{ runif(1) }
identical(r1, r2)
```
#### <span id="page-2-0"></span>doRNGversion 3

```
## %dorng% loops _are_ reproducible
set.seed(123)
r1 <- foreach(i=1:4) %dorng%{ runif(1) }
set.seed(123)
r2 \le foreach(i=1:4) %dorng%{ runif(1) }
identical(r1, r2)
# alternative way of seeding
a1 <- foreach(i=1:4, .options.RNG=123) %dorng%{ runif(1) }
a2 <- foreach(i=1:4, .options.RNG=123) %dorng%{ runif(1) }
identical(a1, a2) && identical(a1, r1)
## sequences of %dorng% loops _are_ reproducible
set.seed(123)
s1 <- foreach(i=1:4) %dorng%{ runif(1) }
s2 <- foreach(i=1:4) %dorng%{ runif(1) }
identical(s1, r1) && !identical(s1, s2)
set.seed(123)
s1.2 <- foreach(i=1:4) %dorng%{ runif(1) }
s2.2 <- foreach(i=1:4) %dorng%{ runif(1) }
identical(s1, s1.2) && identical(s2, s2.2)
## Non-invasive way of converting %dopar% loops into reproducible loops
registerDoRNG(123)
s3 <- foreach(i=1:4) %dopar%{ runif(1) }
s4 <- foreach(i=1:4) %dopar%{ runif(1) }
identical(s3, s1) && identical(s4, s2)
stopCluster(cl)
```
doRNGversion *Back Compatibility Option for doRNG*

#### Description

Sets the behaviour of %dorng% foreach loops from a given version number.

#### Usage

doRNGversion(x)

#### Arguments

x version number to switch to, or missing to get the currently active version number, or NULL to reset to the default behaviour, i.e. of the latest version.

#### Value

a character string If x is missing this function returns the version number from the current behaviour. If x is specified, the function returns the old value of the version number (invisible).

#### Behaviour changes in versions

- 1.4 The behaviour of doRNGseed, and therefore of %dorng% loops, changed in the case where the current RNG was L'Ecuyer-CMRG. Using set.seed before a non-seeded loop used not to be identical to seeding via .options.RNG. Another bug was that non-seeded loops would share most of their RNG seed!
- 1.7.4 Prior to this version, in the case where the RNG had not been called yet, the first seeded %dorng% loops would not give the identical results as subsequent loops despite using the same seed (see <https://github.com/renozao/doRNG/issues/12>).

This has been fixed in version 1.7.4, where the RNG is called once (sample(NA)), whenever the .Random.seed is not found in global environment.

```
## Seeding when current RNG is L'Ecuyer-CMRG
RNGkind("L'Ecuyer")
doRNGversion("1.4")
# in version >= 1.4 seeding behaviour changed to fix a bug
set.seed(123)
res <- foreach(i=1:3) %dorng% runif(1)
res2 <- foreach(i=1:3) %dorng% runif(1)
stopifnot( !identical(attr(res, 'rng')[2:3], attr(res2, 'rng')[1:2]) )
res3 <- foreach(i=1:3, .options.RNG=123) %dorng% runif(1)
stopifnot( identical(res, res3) )
# buggy behaviour in version < 1.4
doRNGversion("1.3")
res <- foreach(i=1:3) %dorng% runif(1)
res2 <- foreach(i=1:3) %dorng% runif(1)
stopifnot( identical(attr(res, 'rng')[2:3], attr(res2, 'rng')[1:2]) )
res3 <- foreach(i=1:3, .options.RNG=123) %dorng% runif(1)
stopifnot( !identical(res, res3) )
# restore default RNG
RNGkind("default")
# restore to current doRNG version
doRNGversion(NULL)
```
<span id="page-4-0"></span>

#### Description

registerDoRNG registers the doRNG foreach backend. Subsequent %dopar% loops are then performed using the previously registered foreach backend, but are internally performed as [%dorng%](#page-5-1) loops, making them fully reproducible.

#### Usage

registerDoRNG(seed = NULL, once = TRUE)

#### Arguments

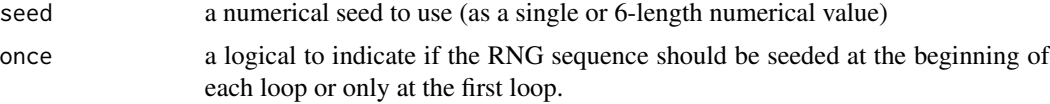

#### Details

Briefly, the RNG is set, before each iteration, with seeds for L'Ecuyer's CMRG that overall generate a reproducible sequence of statistically independent random streams.

Note that (re-)registering a foreach backend other than doRNG, after a call to registerDoRNG disables doRNG – which then needs to be registered.

#### See Also

[%dorng%](#page-5-1)

```
library(doParallel)
cl <- makeCluster(2)
registerDoParallel(cl)
# One can make reproducible loops using the %dorng% operator
r1 <- foreach(i=1:4, .options.RNG=1234) %dorng% { runif(1) }
# or convert %dopar% loops using registerDoRNG
registerDoRNG(1234)
r2 \le foreach(i=1:4) %dopar% { runif(1) }
identical(r1, r2)
stopCluster(cl)
```

```
# Registering another foreach backend disables doRNG
cl <- makeCluster(2)
```

```
registerDoParallel(cl)
set.seed(1234)
s1 <- foreach(i=1:4) %dopar% { runif(1) }
set.seed(1234)
s2 <- foreach(i=1:4) %dopar% { runif(1) }
identical(s1, s2)
# doRNG is re-nabled by re-registering it
registerDoRNG()
set.seed(1234)
r3 \le foreach(i=1:4) %dopar% { runif(1) }
identical(r2, r3)
# NB: the results are identical independently of the task scheduling
# (r2 used 2 nodes, while r3 used 3 nodes)
# argument `once=FALSE` reseeds doRNG's seed at the beginning of each loop
registerDoRNG(1234, once=FALSE)
r1 <- foreach(i=1:4) %dopar% { runif(1) }
r2 \le foreach(i=1:4) %dopar% { runif(1) }
identical(r1, r2)
# Once doRNG is registered the seed can also be passed as an option to %dopar%
r1.2 \leq foreach(i=1:4, .options.RNG=456) %dopar% { runif(1) }
r2.2 \leq foreach(i=1:4, .options.RNG=456) %dopar% { runif(1) }
identical(r1.2, r2.2) && !identical(r1.2, r1)
```
stopCluster(cl)

<span id="page-5-1"></span>%dorng% *Reproducible Parallel Foreach Backend*

#### Description

%dorng% is a foreach operator that provides an alternative operator %dopar%, which enable reproducible foreach loops to be performed.

#### Usage

obj %dorng% ex

#### Arguments

- obj a foreach object as returned by a call to [foreach](#page-0-0).
- ex the R expression to evaluate.

<span id="page-5-0"></span>

#### <span id="page-6-0"></span>% $\alpha$ orng% 7

#### Value

%dorng% returns the result of the foreach loop. See [%dopar%](#page-0-0). The whole sequence of RNG seeds is stored in the result object as an attribute. Use  $attr(res, 'rng')$  to retrieve it.

#### Global options

These options are for advanced users that develop 'foreach backends:

\* 'doRNG.rng\_change\_warning\_skip': if set to a single logical 'FALSE/TRUE', it indicates whether a warning should be thrown if the RNG seed is changed by the registered parallel backend (default=FALSE). Set it to 'TRUE' if you know that running your backend will change the RNG state and want to disable the warning. This option can also be set to a character vector that specifies the name(s) of the backend(s) for which the warning should be skipped.

#### See Also

[foreach](#page-0-0), [doParallel](#page-0-0) , [registerDoParallel](#page-0-0), [doMPI](#page-0-0)

```
library(doParallel)
cl <- makeCluster(2)
registerDoParallel(cl)
# standard %dopar% loops are _not_ reproducible
set.seed(1234)
s1 <- foreach(i=1:4) %dopar% { runif(1) }
set.seed(1234)
s2 <- foreach(i=1:4) %dopar% { runif(1) }
identical(s1, s2)
# single %dorng% loops are reproducible
r1 \le foreach(i=1:4, .options.RNG=1234) %dorng% { runif(1) }
r2 \le foreach(i=1:4, .options.RNG=1234) %dorng% { runif(1) }
identical(r1, r2)
# the sequence os RNG seed is stored as an attribute
attr(r1, 'rng')
# stop cluster
stopCluster(cl)
# More examples can be found in demo `doRNG`
## Not run:
demo('doRNG')
## End(Not run)
```
# <span id="page-7-0"></span>Index

∗Topic package

doRNG-package, [2](#page-1-0) %dopar%, *[7](#page-6-0)* %dorng%, *[5](#page-4-0)*, [6](#page-5-0)

doMPI, *[7](#page-6-0)* doParallel, *[7](#page-6-0)* doRNG, *[2](#page-1-0)* doRNG-package, [2](#page-1-0) doRNGversion, [3](#page-2-0)

foreach, *[6,](#page-5-0) [7](#page-6-0)*

registerDoParallel, *[7](#page-6-0)* registerDoRNG, [5](#page-4-0) RNGseq, *[2](#page-1-0)*